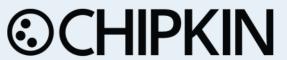

# Hunter Industries ACC99 Ethernet Driver FS-8705-33

Chipkin - Enabling Integration

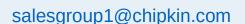

Tel: +1 866 383 1657

© 2021 CHIPKIN AUTOMATION SYSTEMS

Driver Version: 9
Document Revision: 4

# **TABLE OF CONTENTS**

| 1  | HUNT           | ER INDUSTRIES ACC99 DRIVER DESCRIPTION                           | 3  |
|----|----------------|------------------------------------------------------------------|----|
| 2  | DRIVE          | R SCOPE OF SUPPLY                                                | 4  |
|    |                |                                                                  |    |
|    |                | Supplied by FieldServer Technologies for this driver             |    |
|    |                | PROVIDED BY THE SUPPLIER OF 3 <sup>RD</sup> PARTY EQUIPMENT      |    |
|    | 2.2.1<br>2.2.2 |                                                                  |    |
|    | 2.2.2          | Required 3 <sup>rd</sup> Party Software                          |    |
|    |                |                                                                  |    |
| 3  | HARD           | WARE CONNECTIONS                                                 | 5  |
|    | 3.1            | Typical Block Diagram                                            | 5  |
|    | 3.2 H          | HMI TYPICAL BLOCK DIAGRAM                                        | 5  |
|    | 3.3 H          | HARDWARE CONNECTION TIPS / HINTS                                 | 7  |
| 4  | CONF           | GURING THE FIELDSERVER AS A HUNTER ACC CLIENT                    | 9  |
|    |                | DATA ARRAYS/DESCRIPTORS                                          |    |
|    |                | CLIENT SIDE CONNECTION DESCRIPTIONS                              |    |
|    |                | CLIENT SIDE NODE DESCRIPTIONS.                                   |    |
|    |                | CLIENT SIDE MAP DESCRIPTORS                                      |    |
|    | 4.4.1          | FieldServer Related Map Descriptor Parameters                    |    |
|    | 4.4.2          | Driver Related Map Descriptor Parameters                         |    |
|    | 4.4.3          | Timing Parameters                                                |    |
|    | 4.4.4          | Hunter Services and Commands Supported                           |    |
|    | 4.4.5          | Map Descriptor Example 1 — Read Global Data                      |    |
|    | 4.4.6          | Map Descriptor Example 2 – Read Alarm Log                        |    |
|    | 4.4.7          | Map Descriptor Example 3 — Stop Irrigation Command               |    |
|    | 4.4.8          | Hunter Command / Services Payloads                               |    |
|    |                | DATA FLOW                                                        |    |
| 5  | CONF           | IGURING THE FIELDSERVER AS A HUNTER IRRIGATION CONTROLLER SERVER | 48 |
| -  |                | ION HISTORY                                                      |    |
| 6  | KEVIS          |                                                                  |    |
| ΑI | PPENDIX A      | A. ADVANCED TOPICS                                               | 50 |
|    | APPENDIX       | A.1 Driver Error Messages                                        | 50 |
|    | APPENDIX       | A.2 ADDITIONAL ERROR MESSAGES AND THEIR MEANINGS                 | 53 |
|    | APPENDIX       | A.3 DRIVER DEBUG MODE                                            | 54 |

# 1 Hunter Industries ACC99 Driver Description

The Hunter ACC protocol can be used to connect to suitably enabled Hunter Industries controllers such as the ACC99 Irrigation Controller. The Driver can read and write data, change settings and issue commands to the irrigation system. A single gateway can connect to multiple controller's using this driver.

The Gateway will be an active client in communications with the Hunter controller. This means that the gateway will issue messages to read/write data. The Hunter Controller ACC99D will be a passive server, waiting silently for messages from the gateway to which it will respond. The data read will be cached for serving via a 2<sup>nd</sup> protocol such as DNP3 to Cimplicity or Modbus / BACnet for a building management system. Any of the over 140 protocols in the gateway library may be connected to the Hunter Driver.

The gateway requires minimal configuration and can be considered a plug and play component of a system, in that it is ready to operate out of the box with the default configuration.

## **Max Nodes Supported**

| FIELDSERVER MODE | NODES | COMMENTS                                                                              |
|------------------|-------|---------------------------------------------------------------------------------------|
| Client           | Many  | One Gateway can connect to many irrigation controllers provided each has a unique IP. |
| Server           | 0     | This driver cannot be used to simulate a Hunter ACC Controller.                       |

# 2 Driver Scope of Supply

# 2.1 Supplied by FieldServer Technologies for this driver

| FIELDSERVER<br>TECHNOLOGIES<br>PART # | DESCRIPTION                                                     |
|---------------------------------------|-----------------------------------------------------------------|
|                                       | No specific cables are shipped with this driver.                |
|                                       | A generic RJ45 Ethernet cable must be shipped with this driver. |
| _                                     | A generic male and Female connector kit must be shipped with    |
|                                       | this driver.                                                    |
| FS-8705-33                            | Driver Manual.                                                  |

# 2.2 Provided by the Supplier of 3<sup>rd</sup> Party Equipment

# 2.2.1 Required 3<sup>rd</sup> Party Hardware

| PART # | DESCRIPTION |
|--------|-------------|
|        |             |

# 2.2.2 Required 3<sup>rd</sup> Party Software

None known.

# 2.2.3 Required 3<sup>rd</sup> Party Configuration

None known.

## 3 Hardware Connections

# 3.1 Typical Block Diagram

Multiple upstream protocols and connection supported. See list of FieldServer Drivers.

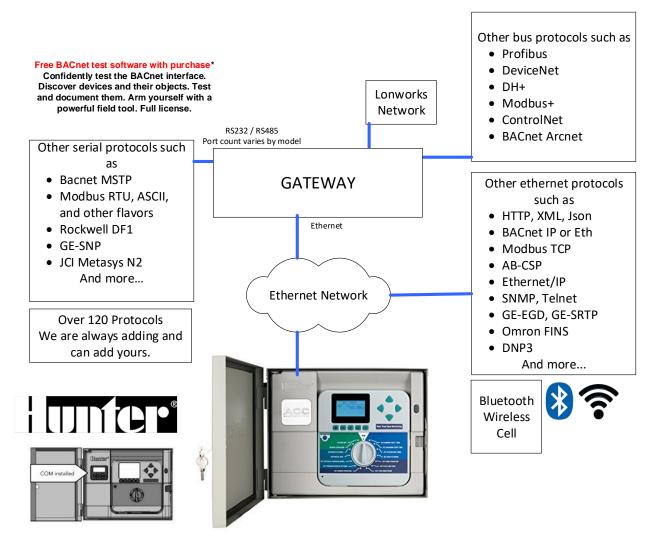

## 3.2 HMI Typical Block Diagram

Driver can be linked with any of the 140+ other protocols that the gateway supports. Thus, support for all HMI's is enabled.

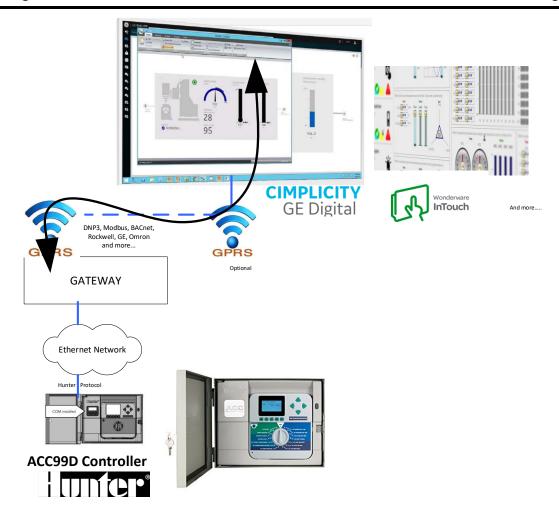

# 3.3 Hardware Connection Tips / Hints

The Hunter manual "LIT-568\_OM\_ACC-COM-LANSoftware\_web.pdf" provides instructions on installing and configuring the Hunter Lan Module.

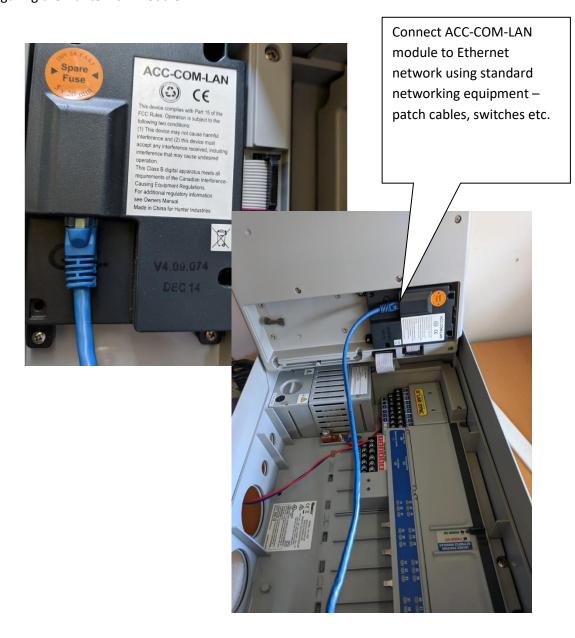

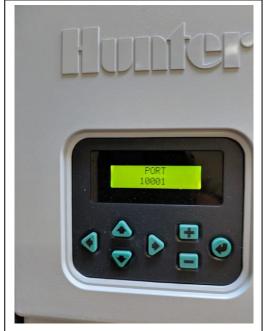

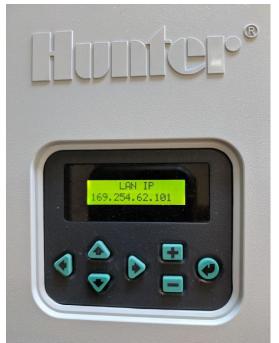

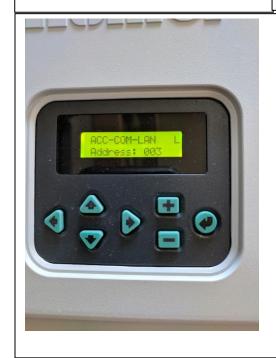

Refer to the Hunter manual on how to change these settings.

Note these settings – you will need them in the configuration.

# 4 Configuring the FieldServer as a Hunter ACC Client

For a detailed discussion on FieldServer configuration, please refer to the FieldServer Configuration Manual. The information that follows describes how to expand upon the factory defaults provided in the configuration files included with the FieldServer (See ".csv" sample files provided with the FS).

This section documents and describes the parameters necessary for configuring the FieldServer to communicate with a Comput25 controller.

# 4.1 Data Arrays/Descriptors

The configuration file tells the FieldServer about its interfaces, and the routing of data required. In order to enable the gateway for Hunter ACC Driver communications, the driver independent FieldServer buffers need to be declared in the "Data Arrays" section, the destination device addresses need to be declared in the "Client Side Nodes" section, and the data required from the servers needs to be mapped in the "Client Side Map Descriptors" section. Details on how to do this can be found below.

Note that in the tables, \* indicates an optional parameter, with the bold legal value being the default.

| SECTION TITLE     |                                                                                                    |                                                                                          |
|-------------------|----------------------------------------------------------------------------------------------------|------------------------------------------------------------------------------------------|
| Data_Arrays       |                                                                                                    |                                                                                          |
| COLUMN TITLE      | FUNCTION                                                                                                    | LEGAL VALUES                                                                             |
| Data_Array_Name   | Provide name for Data Array                                                                                                    | Up to 15 alphanumeric characters                                                         |
| Data_Array_Format | Provide data format. Each Data Array can only take on one format.                                                                          | Float, Bit, UInt16, Uint32,<br>SInt16, Packed_Bit, Byte,<br>Packed_Byte,<br>Swapped_Byte |
| Data_Array_Length | Number of Data Objects. Must be larger than the data storage area required by the Map Descriptors for the data being placed in this array. | 1-10,000                                                                                 |

## **Example**

| // Data Arrays   |              |                    |
|------------------|--------------|--------------------|
| Data_Arrays      |              |                    |
| Data_Array_Name, | Data_Format, | Data_Array_Length, |
|                  |              |                    |
|                  |              |                    |
| Hunter-stats,    | UNT16,       | 200                |
|                  |              |                    |

# 4.2 Client Side Connection Descriptions

Create one adapter for each Ethernet port. Each connection can only be used to connect to a single PRO2000 interface/port.

| SECTION TITLE   |                                                                                                    |                                 |
|-----------------|----------------------------------------------------------------------------------------------------|---------------------------------|
| Adapters        |                                                                                                    |                                 |
| COLUMN TITLE    | FUNCTION                                                                                                    | LEGAL VALUES                    |
| Adapter         | Specify which network port the device is connected to the gateway                                                | N1.N1                           |
| Protocol        | Specify protocol used                                                                                            | hunterACC                       |
| Hunter_LanPort  | This is the TCP/IP Socket Port. Setting in config must match setting on Lan module.                              | Default is 10001. Whole Numbers |
| Hunter_SystemID |                                                                                                    |                                 |
| Hunter_FCB      | This setting controls an aspect of the protocol. Always use the value specified unless directed by tech Support. | 169                             |
| Hunter_SystemID | This setting controls an aspect of the protocol. Always use the value specified unless directed by tech Support. | 130                             |

# **Example**

| // Clie  | // Client Side Connections |             |            |
|----------|----------------------------|-------------|------------|
|          |                            |             |            |
| Adapter  |                            |             |            |
| Adapter, | Hunter_SystemID,           | Hunter_FCB, | Protocol,  |
| N1,      | 2400,                      | None,       | HunterACC, |

# 4.3 Client Side Node Descriptors

Create one Node per Hunter ACC Controller.

| SECTION TITLE |                                                                   |                                  |
|---------------|-------------------------------------------------------------------|----------------------------------|
| Nodes         |                                                                   |                                  |
| COLUMN TITLE  | FUNCTION                                                          | LEGAL VALUES                     |
| Node_Name     | Provide name for node                                             | Up to 32 alphanumeric characters |
| Node_ID       | Station address of physical server node                           | Whole Numbers 0,1,2,             |
| Hunter_SideID |                                                                   | Whole Numbers 0,1,2,             |
| Protocol      | Specify protocol used                                             | HunterACC                        |
| Adapter       | Specify which network port the device is connected to the gateway | N1.N1                            |

# **Example:**

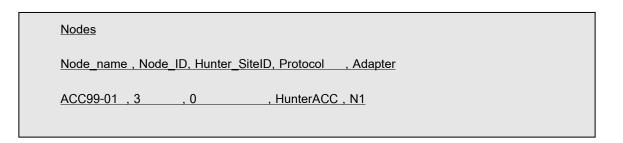

# 4.4 Client Side Map Descriptors

# 4.4.1 FieldServer Related Map Descriptor Parameters

| COLUMN TITLE        | FUNCTION                                                               | LEGAL VALUES                                                                                                  |
|---------------------|------------------------------------------------------------------------|----------------------------------------------------------------------------------------------------|
| Map_Descriptor_Name | Name of this Map<br>Descriptor                                         | Up to 32 alphanumeric characters                                                                              |
| Data Array Name     | Name of Data Array<br>where data is to be stored<br>in the FieldServer | One of the Data Array names from "Data Array" section above                                                   |
|                     | The temperature is stored here.                                        | We recommend that you use a 'FLOAT' Data Array since the temperatures are reported as floating point numbers. |
| Data_Array_Offset   | Starting location in Data<br>Array                                     | 0 to maximum specified in "Data Array" section above                                                          |
| Function            | Function of Client Map<br>Descriptor                                   | RDBC, ARB, WRBX, WRBC                                                                                         |

# **4.4.2** Driver Related Map Descriptor Parameters

| COLUMN TITLE | FUNCTION                                                               | LEGAL VALUES                                                      |
|--------------|------------------------------------------------------------------------|-------------------------------------------------------------------|
| Node_Name    | Name of Node to fetch data from                                        | One of the node names specified in "Client Node Descriptor" above |
| Data_Type    | This commonly used parameter is not used by this driver.               |                                                                   |
| Length       | Length of Map Descriptor  Reserves space in the Data Array. Set to 1.  | 1                                                                 |
| Address      | This commonly used FieldServer parameter is not used by this protocol. |                                                                   |

| Hunter_CMD     | The Hunter Command / Services to be executed.                                                                                                    | Oxnn where nn is a 2 digit hex number. |
|----------------|----------------------------------------------------------------------------------------------------|----------------------------------------|
|                | For a complete list see ???????                                                                                                    | Eg,. "0x72" , "0x9A"                   |
| Hunter_Option1 | Use and meaning is dependent on the Hunter_CMD. This parameter specifies a command option. Many commands do not require these options – setting these to zero if fin.  See the map Descriptor examples | 0,1,2<br>Whole Numbers                 |
| Hunter_Option2 | See Above.                                                                                                    | 0,1,2<br>Whole Numbers                 |

# 4.4.3 Timing Parameters

| COLUMN TITLE  | FUNCTION                     | LEGAL VALUES |  |
|---------------|------------------------------|--------------|--|
| Scan_Interval | Rate at which data is polled | ≥0.001s      |  |

# 4.4.4 Hunter Services and Commands Supported

| Hunter_CMD | Command / Service                        |  |
|------------|------------------------------------------|--|
| 0x01       | Set Field Controller System Globals      |  |
| 0x02       | Read Global                              |  |
| 0x06       | Mute                                     |  |
| 0x07       | Reset Mute                               |  |
| 0x0a       | Report versions                          |  |
| 0x13       | Set Station Parameters                   |  |
| 0x17       | Set Controller Start Time Options        |  |
| 0x1e       | Set Field Controller Program Header Data |  |
| 0x23       | Set Global Seasonal Adjust               |  |
| 0x24       | Stop and Delete Stations                 |  |
| 0x26       | Stop a Program                           |  |
| 0x28       | Purge Log                                |  |
| 0x3e       | Report Field Ctrlr Header                |  |
| 0x51       | Stop Irrigation Command                  |  |
| 0x52       | Programmable Off                         |  |
| 0x53       | Suspend Irrigation                       |  |
| 0x54       | Cancel Programmable Off                  |  |
| 0x55       | Cancel Suspend                           |  |
| 0x56       | Start Manual All Station                 |  |
| 0x57       | Set System Event Mode                    |  |
| 0x58       | SetFCP Mode                              |  |
| 0x59       | Clear Field Controller Display           |  |
| 0x5a       | Set Pause Mode                           |  |
| 0x5b       | Cancel pause Mode                        |  |
| 0x5c       | Start Manual One Station                 |  |
| 0x5d       | Start Custom Manual Program              |  |
| 0x72       | Report Stations On                       |  |
| 0x73       | Report Mode/Alarms                       |  |
| 0x74       | Read Contoller Log                       |  |
| 0x74       | Read Station Log                         |  |
| 0x74       | Read Alarm Log                           |  |
| 0x75       | Report Current Flow Data                 |  |

| 0x76 | Report Sensor Data             |
|------|--------------------------------|
| 0x77 | Report ADM Status              |
| 0x78 | Report Overloaded Pumps Status |
| 0x7a | Report Flow Totals Ctrlr       |
| 0x7a | Report Flow Totals Program     |
| 0x7b | Report Flow Detail Data        |
| 0x92 | Report Comm Module Globals     |
| 0x9a | Report Comm Module Firm Rev    |

# 4.4.5 Map Descriptor Example 1 – Read Global Data

In this example the driver reads the Controller's GLOBAL DATA. This task is executed at best every 5 seconds. The data read by the command is stored in the data array named "DA\_Global\_Data" starting at offset zero in the array. Exactly what data is stored is dependent on the Hunter\_CMD. For command and services that write data, the Data Array/Offset as well the the 2x Hunter options define the data that will be sent to the controller.

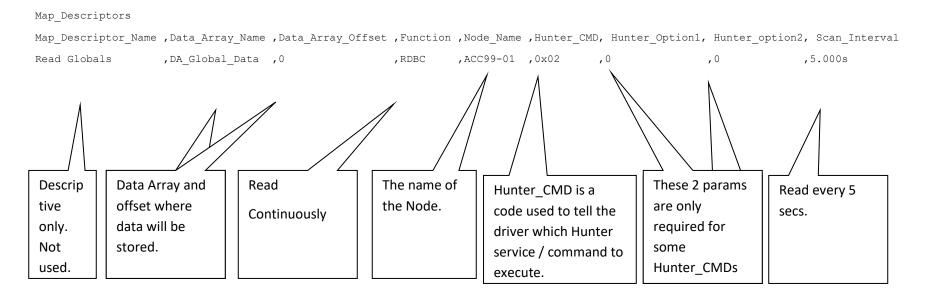

# 4.4.6 Map Descriptor Example 2 – Read Alarm Log

In this example the driver reads, every 5 seconds, the controller alarm log. The data is stored in the Data Array named "DA\_ALARM\_Log" starting at offset 0. Exactly what data is stored and how the data is arranged is described elsewhere. In this example on the Hunter\_Option1 parameter is set to 3 (selecting the Alarm Log).

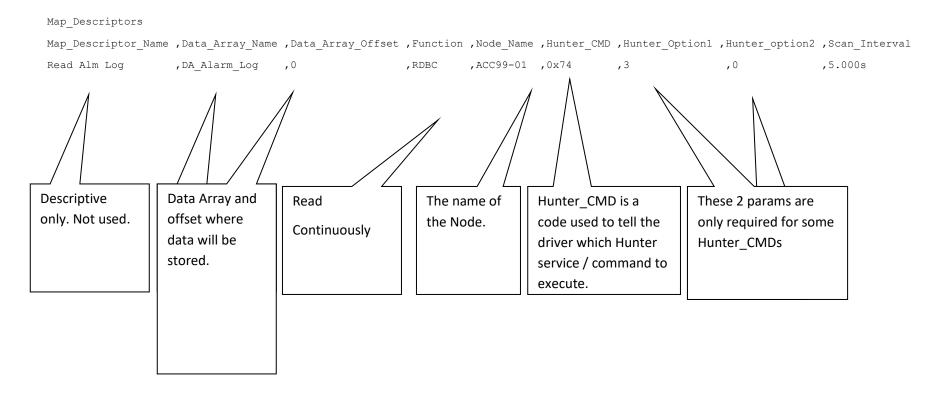

# 4.4.7 Map Descriptor Example 3 – Stop Irrigation Command

The function=wrbx means this is a triggered task. It is triggered by an update to the Data Array/Offset's data. When the data in the Data Array named "DA\_commands" at offset=0 is updated then the command is triggered. An update simply means the data is updated – it does not have to change. In some services, data is extracted from the Data Array specified to make the payload of parameters the services require. Details for each command / service are provided elsewhere.

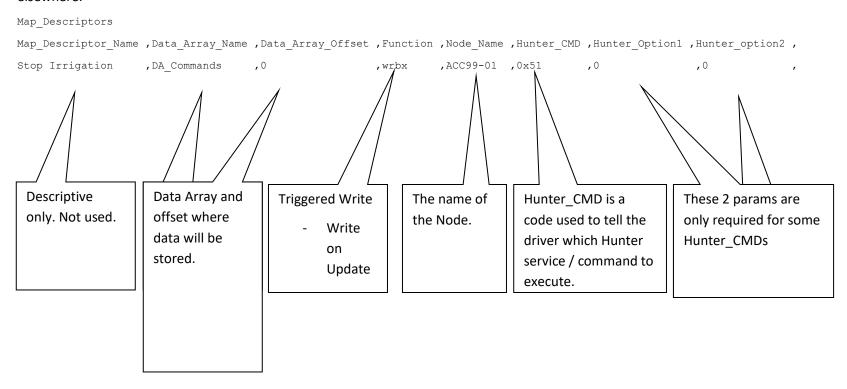

# 4.4.8 Hunter Command / Services Payloads

In this section we provide details of how data is stored in the gateway when a 'Read' command is completed as well as information on the how data is extracted from the Data Arrays to form a command or send settings to the Irrigation Controller.

To Form A Command / Set Payload – 2 data sources

- 1. Configuration file via the parameters Hunter option1, Huner option2. Not used with most commands.
- 2. Data Array. In forming the message the driver extracts data from consecutive offsets in the Data Array specified.

## Legend

Command / Set Report / Read This list is provided for reference. It may have changed since this manual was published. Google "Chipkin Hunter ACC Data Objects xlsx" with the quotation marks.

#### 0x01 - SET FIELD CONTROLLER SYSTEM GLOBALS

Transmits to field controller(s), system global information from a Central to all Field Controllers for system event operation. The Time-of-Day and Midnight components will be expressed in 24-hour format. The new values become effective immediately. This command would normally use the global field controller address of 1940H. Addressing a single controller would be an alternate method

The payload of data is extracted from the Data Ari Controller Want to know the meaning of each data variable / parameter?
There is not enough space in this manual. Google "Chipkin Hunter ACC Data Objects xlsx"

ent to the

| Data   |
|--------|
| Type   |
| Byte   |
| Byte   |
| Byte   |
| Byte   |
| Byte   |
| Uint16 |
| Byte   |
| Byte   |
|        |

Payload

| 11<br>12<br>13 | 9<br>10<br>11 | options<br>curEtap<br>maxEtap | Byte<br>Byte<br>Byte |
|----------------|---------------|-------------------------------|----------------------|
| 14             | 12            | Response                      | Byte                 |
| 15             | 13            | ResponseInterval              | Byte                 |
| 16             | 14            | OptStatus                     | Byte                 |
| 17             | 15            | OffStatus                     | Byte                 |
| 18             | 16            | GlblSeasAdj                   | Uint16               |
| 19             | 17            | StackMode                     | Byte                 |
| 20             | 18            | SsPrgThold                    | Byte                 |
| 21             | 19            | SsgSsPrgThold                 | Byte                 |

#### 0x02 - REPORT FIELD CONTROLLER GLOBALS

Transmits to the central current global values contained in the specific field controller. TOD (Time of Day) reports time (hr/min/sec) in 24-hour format. DC (Day Change) reports time (hr) in 24 hour format. Day of Schedule is a value pointer referring to an FCP. Length is a value specifying the schedule length referring to an FCP.

When a response is received the payload of data is extracted and stored as shown below

#### Store

| Offset         | item           | Variable/ Data                | Data<br>Type         |
|----------------|----------------|-------------------------------|----------------------|
| 0              | 1              | Fwvers                        | Uint16               |
| 1              | 2              | EngRev                        | Byte                 |
| 2              | 3              | Size                          | Uint16               |
| 3              | 4              | Hours                         | Byte                 |
| 4              | 5              | Minutes                       | Byte                 |
| 5              | 6              | Seconds                       | Byte                 |
| 6              | 7              | Month                         | Byte                 |
| 7              | 8              | Day                           | Byte                 |
| 8              | 9              | Year                          | Uint16               |
| 9              | 10             | SysDChour                     | Byte                 |
| 10             | 11             | FcpDChour                     | Byte                 |
| 11<br>12<br>13 | 12<br>13<br>14 | options<br>curEtap<br>maxEtap | Byte<br>Byte<br>Byte |
| 14             | 15             | Response                      | Byte                 |
| 15             | 16             | ResponseInterval              | Byte                 |
| 16             | 17             | OptStatus                     | Byte                 |
| 17             | 10             | OffStatus                     | Pv+o                 |
| 17             | 18<br>10       | OffStatus                     | Byte                 |
| 18             | 19             | GlblSeasAdj                   | Uint16               |
| 19             | 20             | StackMode                     | Byte                 |

| 20 | 21 | SsPrgThold    | Byte |
|----|----|---------------|------|
| 21 | 22 | SsgSsPrgThold | Byte |
|    |    |               |      |
|    |    |               |      |
| 22 | 23 | RotaryKnob    | Byte |

## 0x06 - Mute

Transmits to a field controller, a command that used to prevent the field controller from initiating any random communication directed to the central when the controller is in a response mode other than NONE. This mode can be cancelled by sending the reciprocal command (07H) or will be cancelled by the controller at day change

This command and the response do not carry a payload of data

| Payload             |      |                |      |
|---------------------|------|----------------|------|
|                     |      |                | Data |
| Offset              | item | Variable/ Data | Туре |
| N/A Command         |      |                |      |
| does not carry data |      |                |      |

# 0x07 - Reset Mute

Transmits to a field controller, a command that is the reciprocal command of Mute (06). It will reset the controller for random communications. This is the normal or default mode

This command and the response do not carry a payload of data

| Payload             |      |                |      |
|---------------------|------|----------------|------|
| -                   |      |                | Data |
| Offset              | item | Variable/ Data | Туре |
| N/A Command         |      |                |      |
| does not carry data |      |                |      |

## 0x0A - Report Versions

This command will report the current firmware version of the Face Pack

This command and the response do not carry a payload of data

# Payload Offset

| N/A Command         |      |                | Data |
|---------------------|------|----------------|------|
| does not carry data | item | Variable/ Data | Туре |

# 0x13 - Set Station Parameters

This command sends all station level parameters from the central to the controller. A maximum of 7 stations can be sent in a single transmission.

Uses the config file parameter Hunter\_Option1 to control which station is being commanded. Command payload is xtracted from data array.

# Payload Offset

| ı | Oliset         |      |                      | Data   |
|---|----------------|------|----------------------|--------|
|   | constant=1     | item | Variable/ Data       | Type   |
|   | Hunter_option1 | 1    | Count - Constant = 1 |        |
|   | 0              | 2    | StationID            | Uint16 |
|   | 12             | 3    | StationName          | Byte   |
|   | 13             | 4    | PumpUsage            | Byte   |
|   | 14             | 5    | CycleTime            | Uint16 |
|   | 15             | 6    | SoakTime             | Uint16 |
|   |                |      |                      |        |
|   |                |      |                      |        |
|   | 16             | 7    | LearnedFLow          | Uint16 |
|   | 17             | 8    | MaxPercentOverflow   | Uint16 |

| 18 | 9  | FlowDelay  | Uint16 |
|----|----|------------|--------|
|    | 10 | maxCurrent | Uint16 |

# 0x17 – Set Controller Start Time Options

This command sets Start Time Options to one of the followings: STATCK OR OVERLAP, SMARTSTACK and SSG/SMARTSTACK. The program thresholds for SMARTSTACK and SSG/SMARTSTACK modes are also sent.

Extracts the mode and other parameters from the Data Array and then sends the cmd

| Payload<br>Offset |      |                |              |
|-------------------|------|----------------|--------------|
| 0                 | item | Variable/ Data | Data<br>Type |
| 1                 | 1    | StackMode      | Byte         |
| 2                 | 2    | SSPrgThold     | Byte         |
|                   | 3    | SSGSSPrgThold  | Byte         |

#### 0x1E - SET FIELD CONTROLLER PROGRAM HEADER DATA

Transmits to a field controller, header data of a specific Field Controller Program. A FCP header is information global to the specified program. It consists of a program #, mode, start time(s), schedule, seasonal adjust, no water window times, and station advance delays.

Uses the config file parameter Hunter\_Option1 to control which program is being commanded. Command payload is xtracted from data array.

# Payload Offset

| Hunter_option1 | item | Variable/ Data | Data<br>Type |
|----------------|------|----------------|--------------|
| 0              | 1    | Prog           | Byte         |
| 1              | 2    | Mode           | Byte         |
|                | _    |                | •            |
| 2              | 3    | StartTime      | Uint16       |
| 3              | 4    | StartTime      | Uint16       |
| 4              | 5    | StartTime      | Uint16       |
| 5              | 6    | StartTime      | Uint16       |
| 6              | 7    | StartTime      | Uint16       |
| 7              | 8    | StartTime      | Uint16       |

| 8  | 9          | StartTime    | Uint16 |
|----|------------|--------------|--------|
| 9  | 10         | StartTime    | Uint16 |
| 10 | 11         | StartTime    | Uint16 |
| 11 | 12         | StartTime    | Uint16 |
|    |            |              |        |
| 12 | 13         | SchedType    | Byte   |
|    | _          | 7            | ,      |
|    |            |              |        |
|    |            |              |        |
|    |            |              |        |
|    |            |              |        |
|    |            |              |        |
|    |            |              |        |
|    |            |              |        |
|    |            |              |        |
|    |            |              |        |
|    |            |              |        |
|    |            |              |        |
|    |            |              |        |
| 13 | 14         | Sched        | Uint16 |
| 13 | <b>-</b> · | ouncu -      | 0      |
|    |            |              |        |
| 14 | 15         | IntLength    | Byte   |
|    |            |              | -,     |
|    |            |              |        |
|    |            |              |        |
| 15 | 16         | IntNextWater | Byte   |
| 16 | 17         | NoWaterDays  | Byte   |
|    |            | ,            | ,      |
|    |            |              |        |
| 17 | 18         | SeasAdj      | Uint16 |
|    | 5          | •            |        |
| 18 | 19         | NwwStart     | Uint16 |
|    |            |              |        |
| 19 | 20         | NwwEnd       | Uint16 |
|    |            |              |        |
|    | 21         | StaDly       | Uint16 |
|    | 21         | Justy        | CHILLO |

# 0x23 - Set Global Seasonal Adjust.

This command will set the global scale value for the controller. A single controller may be addressed for individual control or all controllers could be address for a blanket change

Extracts the Adjustment from the Data array and then sends cmd.

| Payload<br>Offset |      |                |              |
|-------------------|------|----------------|--------------|
| 0                 | item | Variable/ Data | Data<br>Type |
|                   | 1    | GblSeasAdj     | Uint16       |

# 0x24 - Stop and Delete Station

This command will allow one or more stations to be stopped and deleted from the active station and event queue.

Uses the config param Hunter\_option1 to control which Station is being commanded. The mode the station is being set to is extracted from the data array

| Payload<br>Offset   |        |                    |              |  |
|---------------------|--------|--------------------|--------------|--|
| Const=1             | item   | Variable/ Data     | Data<br>Type |  |
|                     | 1<br>2 | StaInfoCnt<br>mode | Byte<br>Byte |  |
| 0<br>Hunter_option1 | 3      | sta_id             | Uint16       |  |

# 0x26 - Stop a Program

Transmits to a field controller a command to stop a the specified program based on the mode in which it is running. Additional parameter is passed indicating whether or not to clear any starts that have stacked for the specified program as well.

Extracts the Program number, mode and other params from the Data array and then sends cmd.

| Payload<br>Offset |      |                |              |
|-------------------|------|----------------|--------------|
| 0                 | item | Variable/ Data | Data<br>Type |
| 1                 | 1    | ProgNum        | Byte         |
| 2                 | 2    | ProgMode       | Byte         |

3 ClearStack

Byte

#### 0x28 - Purge Log

This command purges event logs that have already been successfully received by the central. It is used in conjuction with command 74H. The central shall issue this command after every successful reception of reply for command 74H.

Uses the config param Hunter\_option1 to control which Log is being purged.

# Payload Offset

|                |      |                | Data |
|----------------|------|----------------|------|
| Hunter_Option1 | item | Variable/ Data | Туре |
|                | 1    | LogType        | Byte |

#### 0x3E - REPORT FIELD CONTROLLER PROGRAM HEADER DATA

Transmits from a field controller, header data of a specific Field Controller Program. A FCP header is information global to the specified program. It consists of a program #, mode, start time(s), schedule, seasonal adjust, no water window times, and station advance delays.

Uses the config param Hunter\_option1 to control which program is being read. The response payload is stored as shown

| Store   |
|---------|
| Officat |

| Offset |      |                |              |
|--------|------|----------------|--------------|
| 0      | item | Variable/ Data | Data<br>Type |
| 1      | 1    | Mode           | Byte         |
| 2      | 2    | StartTime      | Uint16       |
| 3      | 3    | StartTime      | Uint16       |
| 4      | 4    | StartTime      | Uint16       |
| 5      | 5    | StartTime      | Uint16       |
| 6      | 6    | StartTime      | Uint16       |
| 7      | 7    | StartTime      | Uint16       |
| 8      | 8    | StartTime      | Uint16       |
| 9      | 9    | StartTime      | Uint16       |
| 10     | 10   | StartTime      | Uint16       |
| 11     | 11   | StartTime      | Uint16       |
|        |      |                |              |
| 12     | 12   | SchedType      | Byte         |

| 13 | 13 | Sched        | Uint16 |
|----|----|--------------|--------|
|    |    |              |        |
|    |    |              |        |
| 14 | 14 | IntLength    | Byte   |
|    |    |              |        |
| 15 | 15 | IntNextWater | Byte   |
| 16 | 16 | NoWaterDays  | Byte   |
| 17 | 17 | SeasAdj      | Uint16 |
| 18 | 18 | NwwStart     | Uint16 |
| 19 | 19 | NwwEnd       | Uint16 |
|    |    |              |        |
|    | 20 | StaDly       | Uint16 |

# 0x51 - Stop Irrigation

Transmits to field controller(s), a command to immediately stop all active events. Irrigation resumes at the next event start or other operation.

This command and the response do not carry a payload of data

| Payload |  |
|---------|--|
| Offset  |  |

| •                   |      |                |      |
|---------------------|------|----------------|------|
| N/A Command         |      |                | Data |
| does not carry data | item | Variable/ Data | Туре |

#### 0x52 - Programmable Off

Transmits to field controller(s), a command to immediately stop all active events and cancels all programs currently running. Irrigation does not resume until mode is canceled by a Central or through the keypad at the controller, or the day counter reaches 0.

Extracts the Number of Days from the Data array and then sends cmd.

| Payload |      |                |      |
|---------|------|----------------|------|
| Offset  |      |                |      |
|         |      |                | Data |
| 0       | item | Variable/ Data | Туре |
|         | 1    | Days           | Byte |

#### 0x53 - Suspend Irrigation

Immediately stops all irrigation, but scheduled events continue to time. Irrigation does not resume until mode is cancelled by a Central.

This command and the response do not carry a payload of data

# Payload Offset N/A Command does not carry data item Variable/ Data Type

## 0x54 - Cancel Programmable Off

Cancels Programmable Off and allows irrigation to resume. If Controller is not shutdown, no action is taken. This command is normally used with the 'All Call' address 1940, but controllers can be addressed individually.

This command and the response do not carry a payload of data

| Payload             |      |                |      |
|---------------------|------|----------------|------|
| Offset              |      |                |      |
| N/A Command         |      |                | Data |
| does not carry data | item | Variable/ Data | Туре |

## 0x55 - Cancel Suspend

Cancels Programmable Off and allows irrigation to resume. If Controller is not shutdown, no action is taken. This command is normally used with the 'All Call' address 1940, but controllers can be addressed individually

This command and the response do not carry a payload of data © 2021 CHIPKIN AUTOMATION SYSTEMS

# Payload Offset

| N/A Command         |      |                | Data |
|---------------------|------|----------------|------|
| does not carry data | item | Variable/ Data | Туре |

## 0x56 - Start Manual All Station Program

Starts the specified FCP from the specified station/SSG. All stations will run as programmed.

Uses the config param Hunter\_option1 to control which program is being commanded. The StartPoint is extracted from the data array.

# Payload Offset

| Hunter_option1 | item | Variable/ Data | Data<br>Type |
|----------------|------|----------------|--------------|
| 0              | 1    | Prog           | Byte         |

2 StartPoint Uint16

# 0x57 - Set System Event Mode

Sets a mode in the controller that will prevent all automatic programs (FCP's) from running. This mode has an indefinite life span.

# Payload Offset

| N/A Command         |      |                | Data |
|---------------------|------|----------------|------|
| does not carry data | item | Variable/ Data | Туре |

## 0x58 - Set FCP Mode

Sets a mode in the controller that will prevent all System Automatic and Manual Events from running. This mode has an indefinite life span.

# Payload Offset

| N/A Command         |      |                | Data |
|---------------------|------|----------------|------|
| does not carry data | item | Variable/ Data | Туре |

# 0x59 - Clear Field Controller Display Messages

This command emulates the action of pressing the "+" key on the Field Controller faceplate. It will erase the error messages from the Field Controller display. This status is reported with any HeartBeat or Mode/Alarm notification so once the status is known the messages may be cleared

# Payload Offset N/A Command does not carry data item Variable/ Data Type

#### 0x5A - Set Pause Mode

This command places the controller in a pause mode. Pause will stop irrigation and stop all run time clocks. This is the same command as pressing the Pause button on the controller faceplate. The command can be cancelled by a command from the Central or by pressing the Pause button again on the controller faceplate.

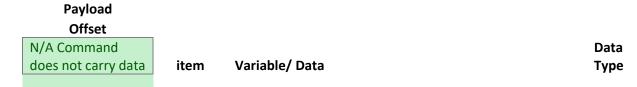

#### 0x5B - Cancel Pause Mode

This command will cancel the pause mode if enabled.

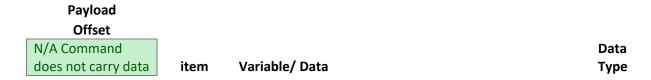

## 0x5C - Start Manual One Station

Starts the specified station/pump/SSG for the specified time.

Uses the config param Hunter\_option1 to control which device is being commanded. The RunTime is extracted from the data array.

| Payload<br>Offset |      |                |   |              |
|-------------------|------|----------------|---|--------------|
| Hunter_option1    | item | Variable/ Data |   | Data<br>Type |
|                   |      |                |   |              |
| 0                 | 1    | Device         | l | Jint16       |
|                   | 2    | RunTime        | l | Jint16       |

#### 0x5D - Start Custom Manual Program

This command will start a custom manual program from the specified event number.

Uses the config param Hunter\_option1 to control which program is being commanded. The Event param is extracted from the data array.

| Payload<br>Offset |      |                |      |
|-------------------|------|----------------|------|
|                   |      |                | Data |
| Hunter_option1    | item | Variable/ Data | Туре |
| 0                 | 1    | ProgNum        | Byte |
|                   | 2    | Event          | Byte |

## 0x72 - REPORT Stations ON

Controller returns a bit array indicating stations active at the time of report as well as various bytes of status information. Data included in the command is a time stamp, mode/alarms for the controller, the current flow rate, active pump outputs, the size of the controller and finally the status of each station.

The request does not contain a payload / params. The response data is extracted and stored as shown below.

| Store  |      |                                            |        |
|--------|------|--------------------------------------------|--------|
| Offset |      |                                            | Data   |
| 0      | item | Variable/ Data                             | Type   |
| 1      | 1    | TimeStamp                                  | UINT32 |
| 2      | 2    | CurrentGPM                                 | Uint32 |
| 3      | 3    | StationSize                                | UINT16 |
| 4      | 4    | Pump1                                      | Bit    |
| 5      | 5    | Pump2                                      | Bit    |
| 6      | 6    | Pump3                                      | Bit    |
| 7      | 7    | Pump4                                      | Bit    |
| 8      | 8    | bit 00: Station Size is Zero.              | Bit    |
| 9      | 9    | bit 01: Programmable Off Active            | Bit    |
| 10     | 10   | bit 02: All Data Reset                     | Bit    |
| 11     | 11   | bit 03: Power Outage (Power Has Been Off). | Bit    |
| 12     | 12   | bit 04: Flow Alarm.                        | Bit    |
| 13     | 13   | bit 05: Sensor Alarm.                      | Bit    |
| 14     | 14   | bit 06: ADM Overload.                      | Bit    |
| 15     | 15   | bit 07: Decoder Failed.                    | Bit    |
| 16     | 16   | bit 08: FCP Changed.                       | Bit    |
| 17     | 17   | bit 09: SSG Programming Changed.           | Bit    |
| 18     | 18   | bit 10: Controller is Irrigating.          | Bit    |

| 19 | 19     | bit 11: Station/Pump Overload.                                                                   | Bit |
|----|--------|--------------------------------------------------------------------------------------------------|-----|
| 20 | 20     | bit 12: Mute is Active.                                                                          | Bit |
| 21 | 21     | bit 13: Controller Suspend Mode Active.                                                          | Bit |
| 22 | 22     | bit 14: Controller Pause Mode is Active.                                                         | Bit |
| 23 | 23     | bit 15: A Program was Suspended.                                                                 | Bit |
| 24 | 24     | bit 16: A Program was Paused.                                                                    | Bit |
| 25 | 25     | bit 17: System Mode Active (No FCP Starts).                                                      | Bit |
| 26 | 26     | bit 18: Staging Watering Queue is Full (25 stations max).                                        | Bit |
| 27 | 27     | bit 19: PINs Have Been Reset.                                                                    | Bit |
| 28 | 28     | bit 20: Dial in OFF Position                                                                     | Bit |
| 29 | 29     | bit 21: Controller Program Overlap Option Changed                                                | Bit |
| 30 | 30     | bit 22: Station Size Changed                                                                     | Bit |
|    |        | bit 23: Time/Date Properties Changed (Time, Date,                                                |     |
| 31 | 31     | Format, Daylight Savings & Units of Measure)                                                     | Bit |
| 32 | 32     | bit 24: Custom Manual Programs Changed                                                           | Bit |
| າາ | 22     | bit 25: Pump Settings Changed (Station Assignments,                                              | D:+ |
| 33 | 33     | Style, Location)                                                                                 | Bit |
| 34 | 34     | bit 26: Cycle & Soak Settings Changed<br>bit 27: Flow Properties Changed (Learned Flow, Limit %, | Bit |
| 35 | 35     | Delay, Sensor Type, Sensor Location)                                                             | Bit |
| 36 | 36     | bit 28: Names Changed (Contact, Program, Station, SSG)                                           | Bit |
| 37 | 37     | bit 29: Historical Data Reset (Flow Totals and/or Logs)                                          | Bit |
| 38 | 38     | bit 30: Sensor Decoder Alarm Polling Status Changed                                              | Bit |
| 39 | 39     | bit 31: Not Used                                                                                 | Bit |
| 40 | 40     | bit 32: ET Sensor Comm Fault                                                                     | Bit |
| 41 | 41     | bit 33: RTC Fault                                                                                | Bit |
| 42 | 42     | Bit 34:Reserved for future                                                                       | Bit |
| 43 | 43     | Bit 34:Reserved for future                                                                       | Bit |
| 44 | 44     | Reserved for future Bit 35                                                                       | Bit |
| 45 | 45     | Reserved for future Bit 36                                                                       | Bit |
| 46 | 46     | Reserved for future Bit 37                                                                       | Bit |
| 47 | 47     | Reserved for future Bit 38                                                                       | Bit |
| 48 | 48     | Reserved for future Bit 39                                                                       | Bit |
| 49 | 49     | Reserved for future Bit 40                                                                       | Bit |
| 50 | 50     | Reserved for future Bit 41                                                                       | Bit |
| 51 | 51     | Reserved for future Bit 42                                                                       | Bit |
| 52 | 52     | Reserved for future Bit 43                                                                       | Bit |
| 53 | 53     | Reserved for future Bit 44                                                                       | Bit |
| 54 | 54     | Reserved for future Bit 45                                                                       | Bit |
| 55 | 55     | Reserved for future Bit 46                                                                       | Bit |
| 56 | 56<br> | Reserved for future Bit 47                                                                       | Bit |
| 57 | 57     | Reserved for future Bit 48                                                                       | Bit |
| 58 | 58     | Reserved for future Bit 49                                                                       | Bit |
| 59 | 59     | Reserved for future Bit 50                                                                       | Bit |
| 60 | 60     | Reserved for future Bit 51                                                                       | Bit |
| 61 | 61     | Reserved for future Bit 52                                                                       | Bit |

| 62  | 62  | Reserved for future Bit 53 | Bit |
|-----|-----|----------------------------|-----|
| 63  | 63  | Reserved for future Bit 54 | Bit |
| 64  | 64  | Reserved for future Bit 55 | Bit |
| 65  | 65  | Reserved for future Bit 56 | Bit |
| 66  | 66  | Reserved for future Bit 57 | Bit |
| 67  | 67  | Reserved for future Bit 58 | Bit |
| 68  | 68  | Reserved for future Bit 59 | Bit |
| 69  | 69  | Reserved for future Bit 60 | Bit |
| 70  | 70  | Reserved for future Bit 61 | Bit |
| 71  | 71  | Reserved for future Bit 62 | Bit |
| 72  | 72  | Reserved for future Bit 63 | Bit |
| 73  | 73  | Active Station 1           | Bit |
| 74  | 74  | Active Station 2           | Bit |
| 75  | 75  | Active Station 3           | Bit |
| 76  | 76  | Active Station 4           | Bit |
| 77  | 77  | Active Station 5           | Bit |
| 78  | 78  | Active Station 6           | Bit |
| 79  | 79  | Active Station 7           | Bit |
| 80  | 80  | Active Station 8           | Bit |
| 81  | 81  | Active Station 9           | Bit |
| 82  | 82  | Active Station 10          | Bit |
| 83  | 83  | Active Station 11          | Bit |
| 84  | 84  | Active Station 12          | Bit |
| 85  | 85  | Active Station 13          | Bit |
| 86  | 86  | Active Station 14          | Bit |
| 87  | 87  | Active Station 15          | Bit |
| 88  | 88  | Active Station 16          | Bit |
| 89  | 89  | Active Station 17          | Bit |
| 90  | 90  | Active Station 18          | Bit |
| 91  | 91  | Active Station 19          | Bit |
| 92  | 92  | Active Station 20          | Bit |
| 93  | 93  | Active Station 21          | Bit |
| 94  | 94  | Active Station 22          | Bit |
| 95  | 95  | Active Station 23          | Bit |
| 96  | 96  | Active Station 24          | Bit |
| 97  | 97  | Active Station 25          | Bit |
| 98  | 98  | Active Station 26          | Bit |
| 99  | 99  | Active Station 27          | Bit |
| 100 | 100 | Active Station 28          | Bit |
| 101 | 101 | Active Station 29          | Bit |
| 102 | 102 | Active Station 30          | Bit |
| 103 | 103 | Active Station 31          | Bit |
| 104 | 104 | Active Station 32          | Bit |
| 105 | 105 | Active Station 33          | Bit |
| 106 | 106 | Active Station 34          | Bit |
|     |     |                            |     |

| 107        | 107        | Active Station 35                   | Bit        |
|------------|------------|-------------------------------------|------------|
| 108        | 108        | Active Station 36                   | Bit        |
| 109        | 109        | Active Station 37                   | Bit        |
| 110        | 110        | Active Station 38                   | Bit        |
| 111        | 111        | Active Station 39                   | Bit        |
| 112        | 112        | Active Station 40                   | Bit        |
| 113        | 113        | Active Station 41                   | Bit        |
| 114        | 114        | Active Station 42                   | Bit        |
| 115        | 115        | Active Station 43                   | Bit        |
| 116        | 116        | Active Station 44                   | Bit        |
| 117        | 117        | Active Station 45                   | Bit        |
| 118        | 118        | Active Station 46                   | Bit        |
| 119        | 119        | Active Station 47                   | Bit        |
| 120        | 120        | Active Station 48                   | Bit        |
| 121        | 121        | Active Station 49                   | Bit        |
| 122        | 122        | Active Station 50                   | Bit        |
| 123        | 123        | Active Station 51                   | Bit        |
| 124        | 124        | Active Station 52                   | Bit        |
| 125        | 125        | Active Station 53                   | Bit        |
| 126        | 126        | Active Station 54                   | Bit        |
| 127        | 127        | Active Station 55                   | Bit        |
| 128        | 128        | Active Station 56                   | Bit        |
| 129        | 129        | Active Station 57                   | Bit        |
| 130        | 130        | Active Station 58                   | Bit        |
| 131        | 131        | Active Station 59                   | Bit        |
| 132        | 132        | Active Station 60                   | Bit        |
| 133        | 133        | Active Station 61                   | Bit        |
| 134        | 134        | Active Station 62                   | Bit        |
| 135        | 135        | Active Station 63                   | Bit        |
| 136        | 136        | Active Station 64                   | Bit        |
| 137        | 137        | Active Station 65                   | Bit        |
| 138        | 138        | Active Station 66 Active Station 67 | Bit<br>Bit |
| 139<br>140 | 139<br>140 | Active Station 68                   | Bit        |
| 140        | 140        | Active Station 69                   | Bit        |
| 142        | 142        | Active Station 70                   | Bit        |
| 143        | 143        | Active Station 71                   | Bit        |
| 144        | 144        | Active Station 72                   | Bit        |
| 145        | 145        | Active Station 73                   | Bit        |
| 146        | 146        | Active Station 74                   | Bit        |
| 147        | 147        | Active Station 75                   | Bit        |
| 148        | 148        | Active Station 76                   | Bit        |
| 149        | 149        | Active Station 77                   | Bit        |
| 150        | 150        | Active Station 78                   | Bit        |
| 151        | 151        | Active Station 79                   | Bit        |
|            |            |                                     |            |

| 152 | 152 | Active Station 80  | Bit |
|-----|-----|--------------------|-----|
| 153 | 153 | Active Station 81  | Bit |
| 154 | 154 | Active Station 82  | Bit |
| 155 | 155 | Active Station 83  | Bit |
| 156 | 156 | Active Station 84  | Bit |
| 157 | 157 | Active Station 85  | Bit |
| 158 | 158 | Active Station 86  | Bit |
| 159 | 159 | Active Station 87  | Bit |
| 160 | 160 | Active Station 88  | Bit |
| 161 | 161 | Active Station 89  | Bit |
| 162 | 162 | Active Station 90  | Bit |
| 163 | 163 | Active Station 91  | Bit |
| 164 | 164 | Active Station 92  | Bit |
| 165 | 165 | Active Station 93  | Bit |
| 166 | 166 | Active Station 94  | Bit |
| 167 | 167 | Active Station 95  | Bit |
| 168 | 168 | Active Station 96  | Bit |
| 169 | 169 | Active Station 97  | Bit |
| 170 | 170 | Active Station 98  | Bit |
| 171 | 171 | Active Station 99  | Bit |
| 172 | 172 | Active Station 100 | Bit |
| 173 | 173 | Active Station 101 | Bit |
| 174 | 174 | Active Station 102 | Bit |
| 175 | 175 | Active Station 103 | Bit |
|     | 176 | Active Station 104 | Bit |
|     |     |                    |     |

### 0x73 - REPORT MODE/ALARM

Store

Controller returns display flags indicating current operational status and current mode of operation

The request does not contain a payload / params. The response data is extracted and stored as shown below.

| Offset |      |                                            |      |
|--------|------|--------------------------------------------|------|
|        |      |                                            | Data |
| 0      | item | Variable/ Data                             | Туре |
| 1      | 1    | bit 00: Station Size is Zero.              | Bit  |
| 2      | 2    | bit 01: Programmable Off Active            | Bit  |
| 3      | 3    | bit 02: All Data Reset                     | Bit  |
| 4      | 4    | bit 03: Power Outage (Power Has Been Off). | Bit  |
| 5      | 5    | bit 04: Flow Alarm.                        | Bit  |
| 6      | 6    | bit 05: Sensor Alarm.                      | Bit  |
| 7      | 7    | bit 06: ADM Overload.                      | Bit  |
| 8      | 8    | bit 07: Decoder Failed.                    | Bit  |
| 9      | 9    | bit 08: FCP Changed.                       | Bit  |

| 10                  | 10 | bit 09: SSG Programming Changed.                          | Bit |
|---------------------|----|-----------------------------------------------------------|-----|
| 11                  | 11 | bit 10: Controller is Irrigating.                         | Bit |
| 12                  | 12 | bit 11: Station/Pump Overload.                            | Bit |
| 13                  | 13 | bit 12: Mute is Active.                                   |     |
| 14                  | 14 | bit 13: Controller Suspend Mode Active.                   | Bit |
| 15                  | 15 | bit 14: Controller Pause Mode is Active.                  | Bit |
| 16                  | 16 | bit 15: A Program was Suspended.                          | Bit |
| 17                  | 17 | bit 16: A Program was Paused.                             | Bit |
| 18                  | 18 | bit 17: System Mode Active (No FCP Starts).               | Bit |
| 19                  | 19 | bit 18: Staging Watering Queue is Full (25 stations max). | Bit |
| 20                  | 20 | bit 19: PINs Have Been Reset.                             | Bit |
| 21                  | 21 | bit 20: Dial in OFF Position                              | Bit |
| 22                  | 22 | bit 21: Controller Program Overlap Option Changed         | Bit |
| 23                  | 23 | bit 22: Station Size Changed                              | Bit |
|                     |    | bit 23: Time/Date Properties Changed (Time, Date,         |     |
| 24                  | 24 | Format, Daylight Savings & Units of Measure)              | Bit |
| 25                  | 25 | bit 24: Custom Manual Programs Changed                    | Bit |
|                     |    | bit 25: Pump Settings Changed (Station Assignments,       |     |
| 26                  | 26 | Style, Location)                                          | Bit |
| 27                  | 27 | bit 26: Cycle & Soak Settings Changed                     | Bit |
|                     |    | bit 27: Flow Properties Changed (Learned Flow, Limit %,   |     |
| 28                  | 28 | Delay, Sensor Type, Sensor Location)                      | Bit |
| 29                  | 29 | bit 28: Names Changed (Contact, Program, Station, SSG)    | Bit |
| 30                  | 30 | bit 29: Historical Data Reset (Flow Totals and/or Logs)   | Bit |
| 31                  | 31 | bit 30: Sensor Decoder Alarm Polling Status Changed       | Bit |
| 32                  | 32 | bit 31: Not Used                                          | Bit |
| 33                  | 33 | bit 32: ET Sensor Comm Fault                              | Bit |
| Other bits reserved |    |                                                           |     |
| for future use      | 34 | bit 33: RTC Fault                                         | Bit |

#### 0x74 - REPORT LOGS

This command will return entries from one of the three logs stored in the controller. The log entries to be returned are specified in the command. After each successful transmission from the controller, the central shall issue command 28H (Purge Log) to signal the controller to reset the pointers in the log to the last entry transmitted. This sequence will continue until the controller reports a 0 for the log count.

Uses the config param Hunter\_option1 to control which Log is being requested. The Log data in the response is extracted and stored in the Data Arratys as shown below.

Hunter\_Option1= 1 System
Hunter\_Option1= 2 Controller
System Log
Hunter\_Option1= 3 Station
Alarm Log Log

#### Store

| Offset |      |                |         |
|--------|------|----------------|---------|
|        |      |                | Data    |
| 0      | item | Variable/ Data | Туре    |
| 1      | 1    | Month          | Byte    |
| 2      | 2    | Day            | Byte    |
|        |      |                |         |
| 3      | 3    | Year           | Byte    |
| 4      | 4    | SAM            | 24Bit   |
|        |      |                |         |
| 5      | 5    | Idiom          | Byte    |
|        |      |                |         |
| 6      | 6    | Field1         | Byte    |
| 7      | 7    | Field2         | Uint16  |
|        |      |                |         |
|        |      |                |         |
|        |      |                |         |
|        |      |                |         |
|        |      |                |         |
|        |      |                |         |
|        |      |                |         |
|        |      |                |         |
|        |      |                |         |
|        |      |                |         |
| 8      | 8    | Field3         | Uint16  |
| 0      | G    | Ticlus         | OIIILIO |

| 9 9 Field4 Uint16 10 10 Month Byte 11 11 Day Byte 12 12 Year Byte 13 13 SAM 24Bit 14 14 Idiom Byte 15 15 Field1 Byte 16 16 Field2 Uint16 17 17 Field3 Uint16 9 Items stored per log record. 18 Field4 Uint16                                                                                                    |                 |    |        |  |  |        |
|----------------------------------------------------------------------------------------------------|-----------------|----|--------|--|--|--------|
| 10       10       Month       Byte         11       11       Day       Byte         12       12       Year       Byte         13       13       SAM       24Bit         14       14       Idiom       Byte         15       15       Field1       Byte         16       16       Field2       Uint16         17       Tr       Field3       Uint16 |                 |    |        |  |  |        |
| 10       10       Month       Byte         11       11       Day       Byte         12       12       Year       Byte         13       13       SAM       24Bit         14       14       Idiom       Byte         15       15       Field1       Byte         16       16       Field2       Uint16         17       Field3       Uint16          |                 |    |        |  |  |        |
| 10       10       Month       Byte         11       11       Day       Byte         12       12       Year       Byte         13       13       SAM       24Bit         14       14       Idiom       Byte         15       15       Field1       Byte         16       16       Field2       Uint16         17       Tr       Field3       Uint16 |                 |    |        |  |  |        |
| 10       10       Month       Byte         11       11       Day       Byte         12       12       Year       Byte         13       13       SAM       24Bit         14       14       Idiom       Byte         15       15       Field1       Byte         16       16       Field2       Uint16         17       Tr       Field3       Uint16 |                 |    |        |  |  |        |
| 10       10       Month       Byte         11       11       Day       Byte         12       12       Year       Byte         13       13       SAM       24Bit         14       14       Idiom       Byte         15       15       Field1       Byte         16       16       Field2       Uint16         17       Field3       Uint16          |                 |    |        |  |  |        |
| 10       10       Month       Byte         11       11       Day       Byte         12       12       Year       Byte         13       13       SAM       24Bit         14       14       Idiom       Byte         15       15       Field1       Byte         16       16       Field2       Uint16         17       Field3       Uint16          |                 |    |        |  |  |        |
| 10       10       Month       Byte         11       11       Day       Byte         12       12       Year       Byte         13       13       SAM       24Bit         14       14       Idiom       Byte         15       15       Field1       Byte         16       16       Field2       Uint16         17       Field3       Uint16          |                 |    |        |  |  |        |
| 10       10       Month       Byte         11       11       Day       Byte         12       12       Year       Byte         13       13       SAM       24Bit         14       14       Idiom       Byte         15       15       Field1       Byte         16       16       Field2       Uint16         17       Field3       Uint16          |                 |    |        |  |  |        |
| 10       10       Month       Byte         11       11       Day       Byte         12       12       Year       Byte         13       13       SAM       24Bit         14       14       Idiom       Byte         15       15       Field1       Byte         16       16       Field2       Uint16         17       Field3       Uint16          |                 |    |        |  |  |        |
| 10       10       Month       Byte         11       11       Day       Byte         12       12       Year       Byte         13       13       SAM       24Bit         14       14       Idiom       Byte         15       15       Field1       Byte         16       16       Field2       Uint16         17       Tr       Field3       Uint16 |                 |    |        |  |  |        |
| 10       10       Month       Byte         11       11       Day       Byte         12       12       Year       Byte         13       13       SAM       24Bit         14       14       Idiom       Byte         15       15       Field1       Byte         16       16       Field2       Uint16         17       Field3       Uint16          |                 |    |        |  |  |        |
| 10       10       Month       Byte         11       11       Day       Byte         12       12       Year       Byte         13       13       SAM       24Bit         14       14       Idiom       Byte         15       15       Field1       Byte         16       16       Field2       Uint16         17       Field3       Uint16          |                 |    |        |  |  |        |
| 10       10       Month       Byte         11       11       Day       Byte         12       12       Year       Byte         13       13       SAM       24Bit         14       14       Idiom       Byte         15       15       Field1       Byte         16       16       Field2       Uint16         17       Field3       Uint16          |                 |    |        |  |  |        |
| 10       10       Month       Byte         11       11       Day       Byte         12       12       Year       Byte         13       13       SAM       24Bit         14       14       Idiom       Byte         15       15       Field1       Byte         16       16       Field2       Uint16         17       Field3       Uint16          |                 |    |        |  |  |        |
| 10       10       Month       Byte         11       11       Day       Byte         12       12       Year       Byte         13       13       SAM       24Bit         14       14       Idiom       Byte         15       15       Field1       Byte         16       16       Field2       Uint16         17       Tr       Field3       Uint16 |                 |    |        |  |  |        |
| 10       10       Month       Byte         11       11       Day       Byte         12       12       Year       Byte         13       13       SAM       24Bit         14       14       Idiom       Byte         15       15       Field1       Byte         16       16       Field2       Uint16         17       Tr       Field3       Uint16 |                 |    |        |  |  |        |
| 10       10       Month       Byte         11       11       Day       Byte         12       12       Year       Byte         13       13       SAM       24Bit         14       14       Idiom       Byte         15       15       Field1       Byte         16       16       Field2       Uint16         17       Tr       Field3       Uint16 |                 |    |        |  |  |        |
| 10       10       Month       Byte         11       11       Day       Byte         12       12       Year       Byte         13       13       SAM       24Bit         14       14       Idiom       Byte         15       15       Field1       Byte         16       16       Field2       Uint16         17       Tr       Field3       Uint16 |                 |    |        |  |  |        |
| 10       10       Month       Byte         11       11       Day       Byte         12       12       Year       Byte         13       13       SAM       24Bit         14       14       Idiom       Byte         15       15       Field1       Byte         16       16       Field2       Uint16         17       Tr       Field3       Uint16 |                 |    |        |  |  |        |
| 10       10       Month       Byte         11       11       Day       Byte         12       12       Year       Byte         13       13       SAM       24Bit         14       14       Idiom       Byte         15       15       Field1       Byte         16       16       Field2       Uint16         17       Tr       Field3       Uint16 |                 |    |        |  |  |        |
| 10       10       Month       Byte         11       11       Day       Byte         12       12       Year       Byte         13       13       SAM       24Bit         14       14       Idiom       Byte         15       15       Field1       Byte         16       16       Field2       Uint16         17       Tr       Field3       Uint16 |                 |    |        |  |  |        |
| 10       10       Month       Byte         11       11       Day       Byte         12       12       Year       Byte         13       13       SAM       24Bit         14       14       Idiom       Byte         15       15       Field1       Byte         16       16       Field2       Uint16         17       Tr       Field3       Uint16 |                 | _  |        |  |  |        |
| 11       11       Day       Byte         12       Year       Byte         13       13       SAM       24Bit         14       14       Idiom       Byte         15       15       Field1       Byte         16       16       Field2       Uint16         17       Field3       Uint16                                                              |                 |    |        |  |  |        |
| 12       12       Year       Byte         13       13       SAM       24Bit         14       14       Idiom       Byte         15       15       Field1       Byte         16       16       Field2       Uint16         17       17       Field3       Uint16         9 Items stored       Uint16                                                 |                 |    |        |  |  |        |
| 13       13       SAM       24Bit         14       14       Idiom       Byte         15       15       Field1       Byte         16       16       Field2       Uint16         17       Field3       Uint16                                                                                                    |                 |    |        |  |  |        |
| 14       14       Idiom       Byte         15       15       Field1       Byte         16       16       Field2       Uint16         17       Field3       Uint16         9 Items stored       Uint16                                                                                                    |                 |    |        |  |  |        |
| 15       Field1       Byte         16       16       Field2       Uint16         17       Field3       Uint16         9 Items stored       Uint16       Uint16                                                                                                    |                 |    |        |  |  |        |
| 16       16       Field2       Uint16         17       Field3       Uint16         9 Items stored       Uint16                                                                                                    |                 |    |        |  |  |        |
| 17 Field3 Uint16 9 Items stored                                                                                                    |                 |    |        |  |  |        |
| 9 Items stored                                                                                                    |                 |    |        |  |  |        |
| per log record. 18 Field4 Uint16                                                                                                    | 9 Items stored  |    |        |  |  |        |
|                                                                                                    | per log record. | 18 | Field4 |  |  | Uint16 |
|                                                                                                    |                 |    |        |  |  |        |

### 0x75 - REPORT CURRENT FLOW DATA

This command will report current flow measured in the controller.

This request does not carry a payload. The data in the response is extracted and stored as shown below.

| Store  |      |                |       |
|--------|------|----------------|-------|
| Offset |      |                |       |
|        |      |                | Data  |
| 0      | item | Variable/ Data | Туре  |
|        | 1    | CurrentFlow    | 24Bit |

#### 0x76 - REPORT SENSOR DATA

This command will report current sensor status and configuration for sensors 1 to 4.

This command will report current sensor status and configuration for sensors 1 to 4. Data from response is extracted and stored as shown below.

| Store<br>Offset         |      |                      |              |
|-------------------------|------|----------------------|--------------|
| 0                       | item | Variable/ Data       | Data<br>Type |
| 1                       | 1    | SenInfo1             | Byte         |
| 2 3                     | 2 3  | SenInfo2<br>SenInfo3 | Byte<br>Byte |
|                         |      |                      |              |
| 4                       | 4    | SenInfo4             | Byte         |
| 5                       | 5    | lastReading          | Uint16       |
| 6                       | 6    | SenInfo1             | Byte         |
| 7                       | 7    | SenInfo2             | Byte         |
| 8                       | 8    | SenInfo3             | Byte         |
| 9                       | 9    | SenInfo4             | Byte         |
| Total of 4 sets of data | 10   | lact Poording        | Uint16       |
| uald                    | 10   | lastReading          | OHILLE       |

#### 0x77 - Report ADM Status

This command will report the current state and current draw of the transmission line in a decoder controller along with any fault information. The FacePack must query the DOM using CAN msg #1420 to obtain the latest data. The DOM will respond with CAN msg #231.

Uses the config param Hunter\_option1 to control the ADMNum being requested. The response data is extracted and stored in the Data Arrays as shown below.

| Store<br>Offset |      |                |    |        |
|-----------------|------|----------------|----|--------|
|                 |      |                |    | Data   |
| 0               | item | Variable/ Data | ٦  | Гуре   |
| 1               | 1    | ADMNum         | ŗ  | Byte   |
| 1               | 1    | ADIVINUIII     |    | syte   |
|                 |      |                |    |        |
|                 |      |                |    |        |
|                 |      |                |    |        |
|                 |      |                |    |        |
|                 |      |                |    |        |
|                 |      |                |    |        |
|                 |      |                |    |        |
| С               | 2    | Status         |    | Byte   |
|                 |      |                |    |        |
| 3               | 3    | MaxCurrent     | l  | Uint16 |
| 4               | 4    | ActualCurrent  | l  | Uint16 |
| 5               | 5    | Spare          | Į. | Byte   |
|                 |      |                |    |        |
| 6               | 6    | ASInterval     |    | Byte   |
| 7               | 7    | Status Bit 0   |    | Bit    |
| 8               | 8    | Status Bit 1   |    | Bit    |
| 9               | 9    | Status Bit 2   |    | Bit    |
| 10              | 10   | Status Bit 3   |    | Bit    |
| 11              | 11   | Status Bit 4   |    | Bit    |
| 12              | 12   | Status Bit 5   |    | Bit    |
| 13              | 13   | Status Bit 6   |    | Bit    |
|                 | 14   | Status Bit 7   | [  | Bit    |

#### 0x78 - Report Overloaded Pumps/Stations

This command will report all the overloaded stations including pumps.

The response data is extracted and stored in the Data Arratys as shown below. The request payload is blank.

| Store<br>Offset |      |                   |      |
|-----------------|------|-------------------|------|
|                 |      |                   | Data |
| 0               | item | Variable/ Data    | Туре |
| 1               | 1    | Pump1 Overload    | Byte |
| 2               | 2    | Pump2 Overload    | Byte |
| 3               | 3    | Pump3 Overload    | Byte |
| 4               | 4    | Pump4 Overload    | Byte |
| 5               | 5    | StnCount          | Byte |
| 6               | 6    | Stn #1 Overload   | Byte |
| 7               | 7    | Stn #2 Overload   | Byte |
|                 | 8    | Stn #3 Overload   | Byte |
| 244             |      |                   | Byte |
|                 | 245  | Stn #240 Overload | Byte |

#### 0x7A - REPORT FLOW TOTALS

This command will report flow accumulations. The Today and Yesterday values are x 10 or 1 decimal. All values are in gallons.

Uses the config param Hunter\_option1 to control the Category being requested. Uses the config param Hunter\_option2 to control the Start Index of the data being requested. The response data is extracted and stored in the Data Arratys as shown below. The protocol command can contain 8 sets of data. This driver only processes one.

Hunter\_option1=0 Field Controller Hunter\_option1=1 program Hunter\_option1=2 SSG Hunter\_option1=3 Station

| Store  |  |
|--------|--|
| Offset |  |

| Oliset |      |                |        |
|--------|------|----------------|--------|
|        |      |                | Data   |
| 0      | item | Variable/ Data | Туре   |
| 1      | 1    | Category       | Byte   |
| 2      | 2    | StartIndex     | Uint16 |
| 3      | 3    | Count          | Byte   |
| 4      | 4    | Today          | 24Bit  |
| 5      | 5    | Yesterday      | 24Bit  |

| 6  | 6  | WTD       | 24Bit |
|----|----|-----------|-------|
| 7  | 7  | LastWeek  | 24Bit |
| 8  | 8  | MTD       | 24Bit |
| 9  | 9  | LastMonth | 24Bit |
| 10 | 10 | YTD       | 24Bit |
| 11 | 11 | Last year | 24Bit |
| 12 | 12 | Today     | 24Bit |
| 13 | 13 | Yesterday | 24Bit |
| 14 | 14 | WTD       | 24Bit |
| 15 | 15 | LastWeek  | 24Bit |
| 16 | 16 | MTD       | 24Bit |
| 17 | 17 | LastMonth | 24Bit |
| 18 | 18 | SysDChour | 24Bit |
|    | 19 | YTD       | 24Bit |

#### 0x7B - Report Flow Detail Data

This command will report detailed flow data that is stored in the facepack's EEPROM. The facepack is able to store flow detail at one-minute intervals for a 30 day period. All flow values returned are in gallons.

When this service is executed the driver extracts 4 data items from the Data Array and uses them to format the request message. When a response is received, the payload data is extracted and stored as shown below.

| Payload<br>Offset |      |                |              |
|-------------------|------|----------------|--------------|
|                   |      |                | Data         |
| 0                 | item | Variable/ Data | Туре         |
| 1                 | 1    | Date           | Byte         |
| 2                 | 2    | Month          | Byte         |
| 3                 | 3    | Year           | Byte         |
| Payload<br>Offset | 4    | StartMinute    | 24Bit        |
| 4                 | item | Variable/ Data | Data<br>Type |
| 5                 | 1    | Count          | Byte         |
| ••                | 2    | FlowData 1     | Uint16       |
| 125               |      |                |              |
|                   | 126  | FlowData 120   | Uint16       |

#### 0x92 - Report Comm Module Globals

Transmits to the central current global values contained in the specific field controller's Com Module

This request does not carry a payload. The data in the response is extracted and stored as shown below.

| Store  |  |
|--------|--|
| Offset |  |

| Offset |      |                  |              |
|--------|------|------------------|--------------|
| 0      | item | Variable/ Data   | Data<br>Type |
| 1      | 1    | FwVers           | Uint16       |
| 2      | 2    | EngRev           | Byte         |
| 3      | 3    | MaxPacketSize    | Uint16       |
| 4      | 4    | SiteId           | Byte         |
| 5      | 5    | ControllerId     | ,<br>Uint16  |
| 6      | 6    | Contrast         | Byte         |
| 7      | 7    | Radio_Type       | Byte         |
| 8      | 8    | RadioBaud        | Byte         |
| 9      | 9    | DtmfTimeout      | Byte         |
| 10     | 10   | DefaultMR        | Byte         |
| 11     | 11   | WimBaud          | Byte         |
| 12     | 12   | ModemType        | Byte         |
| 13     | 13   | ModemBaud        | Byte         |
| 14     | 14   | ModemCountryCode | Byte         |
| 15     | 15   | Spare_NULL       | Byte         |
| 16     | 16   | Master           | Byte         |
| 17     | 17   | IMEI[0]          | Byte         |
| 18     | 18   | IMEI[1]          | Byte         |
| 19     | 19   | IMEI[2]          | Byte         |
| 20     | 20   | IMEI[3]          | Byte         |
| 21     | 21   | IMEI[4]          | Byte         |
| 22     | 22   |                  | Byte         |
| 23     | 23   |                  | Byte         |
| 24     | 24   |                  | Byte         |
| 25     | 25   |                  | Byte         |
| 26     | 26   |                  | Byte         |

| 27 | 27 |                | Byte |
|----|----|----------------|------|
| 28 | 28 |                | Byte |
| 29 | 29 |                | Byte |
| 30 | 30 |                | Byte |
| 31 | 31 |                | Byte |
| 32 | 32 |                | Byte |
| 33 | 33 | IMEI[16]       | Byte |
|    |    | . ,            | •    |
|    |    |                |      |
|    |    |                |      |
| 34 | 34 | Modem_Init[0]  | Byte |
| 35 | 35 | Modem_Init[1]  | Byte |
| 36 | 36 |                | Byte |
| 37 | 37 |                | Byte |
| 38 | 38 |                | Byte |
| 39 | 39 |                | Byte |
| 40 | 40 |                | Byte |
| 41 | 41 |                | Byte |
| 42 | 42 |                | Byte |
| 43 | 43 |                | Byte |
| 44 | 44 |                | Byte |
| 45 | 45 |                | Byte |
| 46 | 46 |                | Byte |
| 47 | 47 |                | Byte |
| 48 | 48 |                | Byte |
| 49 | 49 |                | Byte |
|    | 50 | Modem_Init[16] | Byte |
|    |    |                | •    |

0x9A - Report ACC Com Module Firmware Version Type 0-19

This command will report the current firmware version for the Com Model Types 0-9 Communication module and various other components in the ACC controller.

This request does not carry a payload. The data in the response is extracted and stored as shown below.

Store Offset

|   |      |                | Data   |
|---|------|----------------|--------|
| 0 | item | Variable/ Data | Type   |
|   |      |                |        |
| 1 | 1    | FwVers         | Uint16 |
| 2 | 2    | EngRev         | Byte   |
| 3 | 3    | Model          | Byte   |
| 4 | 4    | HVerH          | Byte   |
| 5 | 5    | HVerL          | Byte   |
|   | 6    | HEng           | Byte   |

#### 4.5 Data Flow

# DATA FLOW FOR

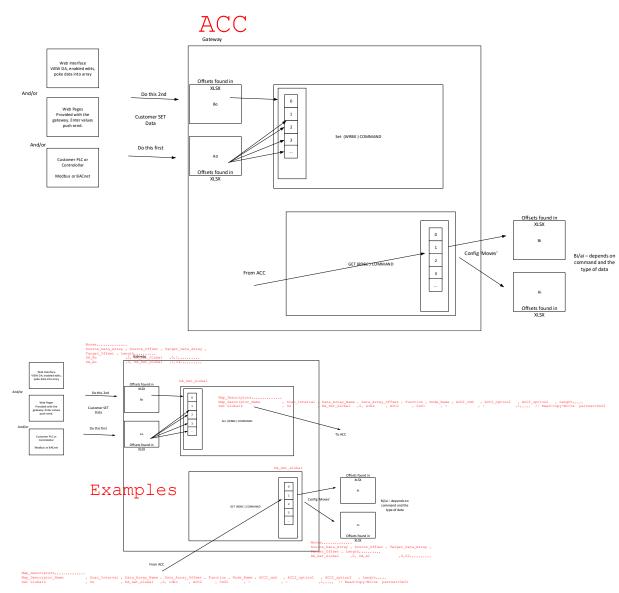

# 5 Configuring the FieldServer as a Hunter Irrigation Controller Server

This driver cannot be used to emulate a Hunter ACC device. In other words, you can use this driver to make some other irrigation system function as if it were a Hunter System.

# **6** Revision History

| DATE        | RESP | DRIVER VER. | DOC.<br>REV. | COMMENT                                           |
|-------------|------|-------------|--------------|---------------------------------------------------|
| 11 Feb 2019 | PMC  | 1.00        | 1            | Released                                          |
| Oct 2019    | PMC  | 9           | 2            | Updated,                                          |
| 11 Aug 2020 | PMC  | 9           | 3            | Added Data Flow Added notes on 'Protocol Message' |
| 10 May 2021 | YC   | 9           | 4            | Updated to latest template                        |
|             |      |             |              |                                                   |
|             |      |             |              |                                                   |

# **Appendix A.** Advanced Topics

## Appendix A.1 Driver Error Messages

| ERROR MESSAGE                                                          | EXPLANATION AND CORRECTIVE ACTION                                                                                                    |
|------------------------------------------------------------------------|----------------------------------------------------------------------------------------------------|
| We have shown place holders for the parts of the message which change. | FYI messages are informational and do not require a corrective action. Simply use them to confirm configuration /                                                                       |
| %s is a place holder for a text string.                                | behaviors are what you expect.                                                                                                    |
| %d is a place holder for a number                                      |                                                                                                    |
| %c is a place holder for an alpha character.                           |                                                                                                    |
| ACC#01 Err. hunter_master Driver parameter error                       | A Map Descriptor does not have a length defined or the length has been set to zero.                                                                                                    |
|                                                                        | Correct the configuration.                                                                                                    |
| ACC#02 Err. Slave toolkit driver parameter error                       | A Map Descriptor does not have a length defined or the length has been set to zero.                                                                                                    |
|                                                                        | Correct the configuration.                                                                                                    |
| ACC:#03 Err. Cant find Hunter_Interface                                | The driver expects to find a Data Array called "DA_Hunter_Debug" in the configuration file. This error may be ignored. Until it is resolved you wil be unable to enable some debugging. |
|                                                                        | Correct the configuration. Create the Data Array of type UINT16 and length of 100.                                                                                                    |
| ACC:#04 Err. send ERROR rc==%d                                         | AN attempt was made to send a message to the Hunter controller. It failed.                                                                                                    |
|                                                                        | If this error occurs frequently then report it to tech support. You cannot resolve this error yourself.                                                                                 |

| ACC#05a FYI Connect:NON DEFAULT PORT=%d         | These messages inform you of what socket port is being used. The port must correspond to the port                                                                                                  |
|-------------------------------------------------|----------------------------------------------------------------------------------------------------|
| ACC#05b FYI Connect:Default Port=%d"            | allocated on the Hunter Controller.                                                                                                    |
|                                                 | Most commonly use port = 10001.                                                                                                    |
| ACC#06 FYI. Connection Attempt (RC=%d)          | No corrective action required. Reports the success of the socket attempt to connect to the ACC controller.                                                                                         |
| ACC#07 FYI. Connected!! Going to poll for data  | No corrective action required                                                                                                    |
| ACC#08 Err. 2.2 Connect Error Timer             | Failed to connect to the ACC controller within the allocated timeout. This is a networking problem.  Check IP, Port, cables, router, Node_ID. All of those are factors which can cause this error. |
|                                                 | Sometimes this problem is resolved by restarting the ACC Controller.                                                                                                    |
| ACC#09 Err. 2.4 Socket Error                    | No corrective action possible. If this occurs then reboot the gateway. If it occurs often then call tech support.                                                                                  |
| ACC#10 FYI 3.1 Rcvd cmdID=0x%02x                |                                                                                                    |
| ACC#11 Err. Response parser not coded !!!!!!!!! | A response from the Hunter Contoller contained a function code which we did not expect. If this occurs more than once contact tech support. They will ask you for a wireshark log.                 |
| ACC#12 ERR. CMD=0x%02x Failed Md=%s             | This error occurs because the data sent to the ACC Controller was rejected.                                                                                                    |
| Rcvd CMD=0x%02x ErrNum=%d<br>ErrSeq=%d          | This error occurs most frequrently when data points being sent to the controller are out-of-range.                                                                                                 |
|                                                 | Sometimes it will occur because of the current condition. You cannot stop a station that isn't running for example.                                                                                |
|                                                 | The ErrSeq simply increments each error report.                                                                                                    |
|                                                 | Th ErrNum is useful.                                                                                                    |

|                                         | 1 – An out-of-range value was detected in a data element.                                                                   |
|-----------------------------------------|----------------------------------------------------------------------------------------------------|
|                                         | 2 – No more 'User Field Controller Programs' are available (not used)                                                       |
|                                         | 3 – The specified 'User Field Controller Program' could be found (not used).                                                |
|                                         | 4 – System Event Buffer (SAE or SME) is full                                                                                |
|                                         | 5 – The supplied FC program id was zero (not used).                                                                         |
|                                         | 6 – No more stations can be run.                                                                                            |
|                                         | 7 – Station Size is zero (not used).                                                                                        |
|                                         | 8 – Comm. test failed.                                                                                                    |
|                                         | 9 – Invalid ASCII character (only used by the Com<br>Module)                                                                |
|                                         | 10 – Sequential packet is out of the sequence                                                                               |
|                                         | 11 – Operation Command cannot be executed.                                                                                  |
|                                         | 12 – Trying to manually run an SSG while the controller is not in the SSG/SmartStack Mode.                                  |
|                                         | 253 – Command Incomplete – 2 or more bytes missing                                                                          |
|                                         | 254 – CRC Bad – Either incorrect or last CRC byte is missing                                                                |
|                                         | 255 – Command unknown                                                                                                    |
|                                         |                                                                                                    |
| ACC#14 Err. Timeout-Ignore unless this  | If this occurs occasionally then ignore.                                                                                    |
| happens often.                          | If this happens often increase the timeout in the configuration. A value greater than 2.2 seems optimal. Update the config. |
| ACC#15 Err. ST_ERROR                    | Confirms that a timeout or other eror occurred. If this occurs occasionally then ignore.                                    |
| ACC#16 Err. Timeout. Ignore unless this | If this occurs occasionally then ignore.                                                                                    |
| happens often.                          | If this happens often increase the timeout in the configuration. A value greater than 2.2 seems optimal.                    |

| ACC#17 Err. Header not found iptr=%d md=%s (%02x=%ld) | A response from the controller didn't meet the expected format. If this occurs often you will need to contact tech support. They will ask you for a wireshark log.                      |
|-------------------------------------------------------|----------------------------------------------------------------------------------------------------|
| ACC:#18a/b Cant find DA= DA_Hunter_Debug              | The driver expects to find a Data Array called "DA_Hunter_Debug" in the configuration file. This error may be ignored. Until it is resolved you wil be unable to enable some debugging. |
|                                                       | Correct the configuration. Create the Data Array of type UINT16 and length of 100.                                                                                                    |

## Appendix A.2 Additional Error Messages and their Meanings

| Protocol Errors on the | One of these errors     |                    |         |  |
|------------------------|-------------------------|--------------------|---------|--|
| connection, node or    | each time the ACC       |                    |         |  |
| Map Desc               | responds reporting that |                    |         |  |
|                        | the message we sent     |                    |         |  |
|                        | the ACC was not         |                    |         |  |
|                        | accepted. If you see    |                    |         |  |
|                        | one, go and look in the |                    |         |  |
|                        | combined log. There     |                    |         |  |
|                        | will be a message which |                    |         |  |
|                        | reports the error.      |                    |         |  |
| 100/11 10:43 ACC#13    | EDD CMD 0x24 Failer     | Md-Stop and Doloto | Station |  |

08/11 10:43 ACC#12 ERR. CMD=0x24 Failed Md=Stop and Delete Station 08/11 10:43 Rcvd CMD=0x24 ErrNum=11 ErrSeq=19

### Appendix A.3 Driver Debug Mode

The driver has a number of diagnostic and debug messages. Normally these are suppressed. Turn them on if directed by tech support. To turn then on, define the Hunter Interface Array and populate it with some non-zero data to turn on the diagnostic function

Data\_Arrtys

Data Array Name, Data Array Format, Length

DA\_Hunter\_Debug, UINT16 , 1000

| OFFSET |                                       |
|--------|---------------------------------------|
| 1      | Display Send Buffer                   |
| 2      | Display Rcv Buffer                    |
| 3      | Display 10 bytes of data              |
| 4      | Display Response Payload              |
| 5      | Display Poll Payload                  |
| 6      | Display the Recv() function in state2 |